<span id="page-0-0"></span>[SQL Island](#page-1-0) [Hausaufgabe 13](#page-10-0) [Pr¨asenzaufgabe 13](#page-31-0) [ER-Modell](#page-35-0) [Normalformen](#page-38-0) [Pr¨asenzaufgabe 14](#page-50-0) 000000000

## **Einführung in Datenbanken**

# **Ubung 14: ER-Diagramme und Logischer Entwurf**

Prof. Dr. Stefan Brass PD Dr. Alexander Hinneburg Martin-Luther-Universität Halle-Wittenberg Wintersemester 2020/21

[http://www.informatik.uni-halle.de/˜brass/db20/](http://www.informatik.uni-halle.de/~brass/db20/)

Stefan Brass: Einf. in Datenbanken: Übung 14. Logischer Entwurf ニュー・イラ・イミ・イミ・ニョーの9.0 14-1/52

<span id="page-1-0"></span>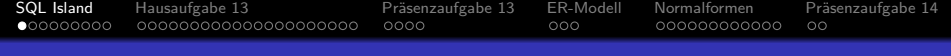

### Inhalt

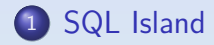

- 2 [Hausaufgabe 13](#page-10-0)
- 3 Präsenzaufgabe 13
- <sup>4</sup> [ER-Modell](#page-35-0)
- <sup>5</sup> [Normalformen](#page-38-0)

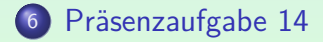

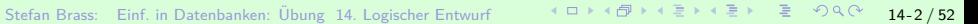

Hausaufgabe 12b (1)

**ംററററററ** 

SQL Island: [\[https://sql-island.informatik.uni-kl.de/\]](https://sql-island.informatik.uni-kl.de/)

<span id="page-2-0"></span>[SQL Island](#page-1-0) [Hausaufgabe 13](#page-10-0) [Pr¨asenzaufgabe 13](#page-31-0) [ER-Modell](#page-35-0) [Normalformen](#page-38-0) [Pr¨asenzaufgabe 14](#page-50-0)

000000000000

 $\circ$ 

- Haben Sie SQL Island durchgespielt?
	- A. Nur so viel, wie verlangt war.
	- B. Etwas weiter, aber nicht bis zu Ende.

 $0000$ 

- C. Ja, ich habe es ganz durchgespielt.
- Gab es dabei besondere Schwierigkeiten?
- Hat es Ihnen gefallen?
	- A. Sehr.
	- B. Etwas.
	- C. Gar nicht.

Stefan Brass: Einf. in Datenbanken: Übung 14. Logischer Entwurf イロトィロトィミトィミト ミークへぐ 14-3/52

[SQL Island](#page-1-0) [Hausaufgabe 13](#page-10-0) [Pr¨asenzaufgabe 13](#page-31-0) [ER-Modell](#page-35-0) [Normalformen](#page-38-0) [Pr¨asenzaufgabe 14](#page-50-0) ററററ

 $0000$ 

 $000$ 

000000000000

 $\circ$ 

# Hausaufgabe 12b (2)

- man, was ist passiert. Es seneme, als nabe ien als einz<br>den Flugzeugabsturz überlebt. Gut, dass ich auf dieser Hui, was ist passiert? Es scheint, als habe ich als einziger Insel gelandet bin. Hier gibt es ja sogar ein paar Dörfer."
- Beispiel-Anfrage:

#### SELECT \* FROM dorf

" Zeige mir die Liste der Bewohner." • "Und jede Menge Bewohner gibt es hier auch.

> Am unteren Bildschirmrand steht das DB-Schema aus drei Tabellen: DORF (dorfnr, name, haeuptling) BEWOHNER (bewohnernr, name, dorfnr, geschlecht, beruf, gold, status) GEGENSTAND (gegenstand, besitzer)

• Die erwartete Anfrage ist natürlich: SELECT \* FROM bewohner

Stefan Brass: Einf. in Datenbanken: Ubung 14. Logischer Entwurf ¨ 14 - 4 / 52

# Hausaufgabe 12b (3)

000000000000000000000

ററററ

Um die Aufgabe interessanter zu machen, war aber eine andere Anfrage verlangt, die das Spiel als korrekt akzeptiert.

 $000$ 

000000000000

 $\circ$ 

[SQL Island](#page-1-0) [Hausaufgabe 13](#page-10-0) [Pr¨asenzaufgabe 13](#page-31-0) [ER-Modell](#page-35-0) [Normalformen](#page-38-0) [Pr¨asenzaufgabe 14](#page-50-0)

 $0000$ 

- Wie man dem Artikel auf der BTW 2015 [\[http://www.btw-2015.de/res/proceedings/Hauptband/](http://www.btw-2015.de/res/proceedings/Hauptband/Demo/Schildgen-SQL-Grundlagen_spielend.pdf) [Demo/Schildgen-SQL-Grundlagen](http://www.btw-2015.de/res/proceedings/Hauptband/Demo/Schildgen-SQL-Grundlagen_spielend.pdf)\_spielend.pdf] entnehmen kann,
	- führt das System die eingegebene Anfrage zunächst aus, und gibt eventuelle Syntaxfehler an den Benutzer weiter,
	- und berechnet dann die Differenzen der Ergebnis-Mengen der Nutzer-Anfrage  $Q$  und der Musterlösung L:

Q EXCEPT L und L EXCEPT Q Ist das Ergebnis jeweils leer, so hat die Anfrage im Beispiel-Zustand das korrekte Ergebnis geliefert.

Stimmen Spaltenzahl oder Datentyp nicht, gibt es hier einen Syntaxfehler.

[SQL Island](#page-1-0) [Hausaufgabe 13](#page-10-0) [Pr¨asenzaufgabe 13](#page-31-0) [ER-Modell](#page-35-0) [Normalformen](#page-38-0) [Pr¨asenzaufgabe 14](#page-50-0) റററൈ⊜ററററ 000000000000000000000

 $0000$ 

 $000$ 

000000000000

 $\circ$ 

# Hausaufgabe 12b (4)

**• Jeder Benutzer hat seine eigene SQLite-Datenbank.** 

Die Benutzer sollen sich ja nicht gegenseitig stören, oder gar das Spiel kaputt machen können. Im späteren Verlauf gibt es auch Updates. Die Größe der Datenbank wird überwacht und ist auf wenige Kilobytes beschränkt (wenn man Updates erlaubt, könnte jemand sonst das System lahmlegen, indem er die Platte voll macht).

Dass es eine SQLite-DB ist, kann man z.B. mit folgender Anfrage sehen (es steht aber auch im obigen Artikel): select sqlite version();

- Diese Anfrage zeigt die Tabellen-Deklarationen: select \* from sqlite master;
- Mich interessieren diese Fragen, weil wir selbst ein "Retro"-Textadventure als SQL-Lernspiel entwickeln.

[SQL Island](#page-1-0) [Hausaufgabe 13](#page-10-0) [Pr¨asenzaufgabe 13](#page-31-0) [ER-Modell](#page-35-0) [Normalformen](#page-38-0) [Pr¨asenzaufgabe 14](#page-50-0) 00000000000  $\circ$ Hausaufgabe 12b (5) • Man kann statt der erwarteten Lösung SELECT \* FROM BEWOHNER eine Anfrage eingeben, die äquivalent ist: SELECT \* FROM BEWOHNER WHERE name LIKE 'A%' OR name NOT LIKE 'A%' OR name IS NULL Die folgende Anfrage ist nur unter der Voraussetzung äquivalent, dass dorfnr wirklich ein Fremdschlüssel ist: SELECT  $*$ FROM BEWOHNER WHERE dorfnr IN (SELECT dorfnr FROM dorf) Stefan Brass: Einf. in Datenbanken: Ubung 14. Logischer Entwurf ¨ 14 - 7 / 52 [SQL Island](#page-1-0) [Hausaufgabe 13](#page-10-0) [Pr¨asenzaufgabe 13](#page-31-0) [ER-Modell](#page-35-0) [Normalformen](#page-38-0) [Pr¨asenzaufgabe 14](#page-50-0) റററററെ⊜ററ

 $0000$ 

 $000$ 

000000000000

 $\circ$ 

# Hausaufgabe 12b (6)

• Es werden aber auch Anfragen akzeptiert, die nur zufällig das richtige Ergebnis liefern (im Beispiel-Zustand):

> SELECT  $*$ FROM BEWOHNER WHERE gold < 2500 OR status = 'boese'

• Diese Anfrage ist natürlich nicht äquivalent zur erwarteten Lösung (Musterlösung).

> select max(gold) from bewohner where status <> 'boese' liefert im Beispiel-Zustand 2280. Würde es einen Bewohner geben, der nicht böse ist (im Beispiel friedlich oder gefangen), und mehr als 2500 Goldstücke besitzt, würde die Anfrage nicht das korrekte Ergebnis liefern.

■ Die Aquivalenz von SQL-Anfragen ist nicht entscheidbar, eine immer korrekte automatische Korrektur ist nicht möglich.

#### <span id="page-8-0"></span>[SQL Island](#page-1-0) [Hausaufgabe 13](#page-10-0) [Pr¨asenzaufgabe 13](#page-31-0) [ER-Modell](#page-35-0) [Normalformen](#page-38-0) [Pr¨asenzaufgabe 14](#page-50-0)  $0000$  $000$ 000000000000  $\circ$ Hausaufgabe 12c (1)

- " Metzger, bei dem ich eine Scheibe Wurst schnorren kann." Mensch, was bin ich hungrig. Ich suche mir erst einmal einen
- Beispiel-Anfrage: SELECT \* FROM bewohner WHERE beruf = 'Metzger'
- Erich: "Hier, lass es dir schmecken! Und pass bei deiner<br>Beise gut auf, dass du dieb von bösen Beuchnern fern l Reise gut auf, dass du dich von bösen Bewohnern fern hälst, solange du unbewaffnet bist. Denn nicht jeder hier ist friedlich!"
- " Bewohner friedlich sind." Danke Erich! Nagut, dann muss ich mal schauen, welche
- Das ist die zweite Aufgabe.

<span id="page-9-0"></span>[SQL Island](#page-1-0) [Hausaufgabe 13](#page-10-0) [Pr¨asenzaufgabe 13](#page-31-0) [ER-Modell](#page-35-0) [Normalformen](#page-38-0) [Pr¨asenzaufgabe 14](#page-50-0)  $00000000$  $0000$  $000$ 00000000000 Hausaufgabe 12c (2)

• Die erwartete Lösung ist natürlich:

SELECT \* FROM BEWOHNER WHERE status = 'friedlich'

- Folgende Anfrage liefert im Beispiel-Zustand das gleiche Ergebnis (bis auf Duplikate), setzt aber voraus, dass
	- "<br>Status-Werte sind und friedlich", "boese" und "gefangen" die einzigen<br>itatus Warte sind und
	- DORF nicht leer ist (bzw. nur zusammen mit BEWOHNER, das würde aus dem Fremdschlüssel folgen):

SELECT B.\*

- FROM BEWOHNER B, DORF
- WHERE status NOT IN ('boese', 'gefangen')

Dies ist wegen des kartesischen Produkts etwas fies, übertreiben Sie es nicht. Es kommt jede Zeile drei Mal heraus, [abe](#page-8-0)[r d](#page-10-0)[ie](#page-8-0) [A](#page-9-0)[n](#page-10-0)[fr](#page-1-0)[a](#page-2-0)[ge](#page-9-0)[b](#page-0-0)[es](#page-1-0)[t](#page-9-0)[eh](#page-10-0)[t](#page-0-0) [den](#page-51-0) Test.

<span id="page-10-0"></span>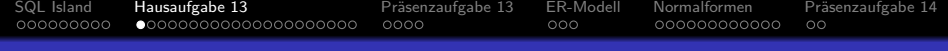

### Inhalt

### 1 [SQL Island](#page-1-0)

- 2 [Hausaufgabe 13](#page-10-0)
- Präsenzaufgabe 13
- [ER-Modell](#page-35-0)
- **[Normalformen](#page-38-0)**
- 6 Präsenzaufgabe 14

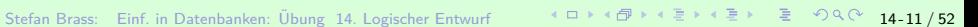

<span id="page-11-0"></span>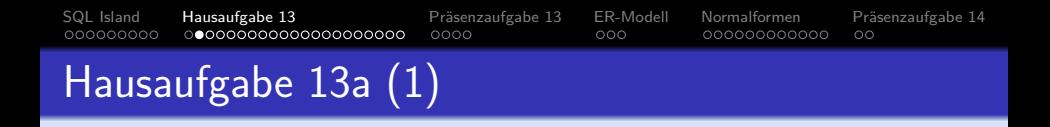

- Es gibt Weinanbaugebiete, z.B. Saale-Unstrut, Rheinhessen, Pfalz.
- Sie sind durch ihren Namen identifiziert.
- Außerdem soll es möglich sein, optional eine Kurz-Beschreibung zu speichern.

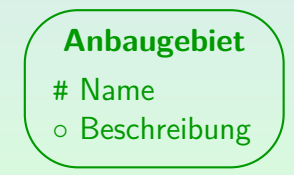

Stefan Brass: Einf. in Datenbanken: Übung 14. Logischer Entwurf イロトィロトィミトィミト ミークへぐ 14-12/52

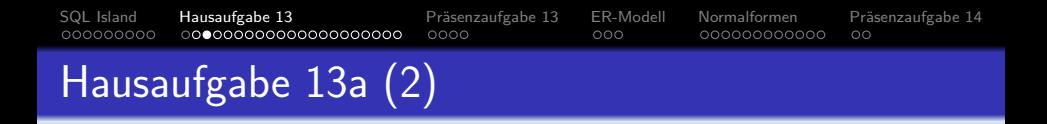

- Rebsorten (z.B. Riesling, Spätburgunder) sind durch ihren Namen identifiziert.
- Auch hier ist eine optionale Beschreibung zu speichern.

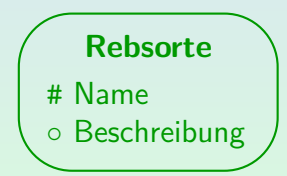

Stefan Brass: Einf. in Datenbanken: Ubung 14. Logischer Entwurf ¨ 14 -13 / 52

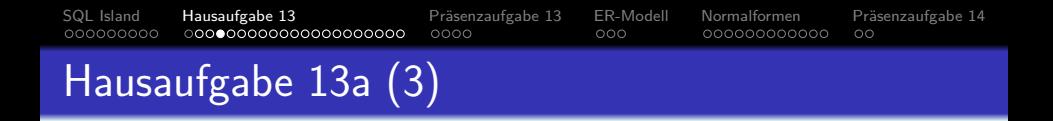

- Weine sind durch Ihre Bezeichnung identifiziert (dies ist sozusagen der Markenname, der über mehrere Jahrgänge gleich bleibt).
- Optional können der Name des Weinguts sowie eine Beschreibung gespeichert werden.

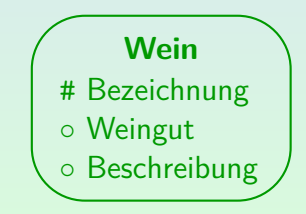

Stefan Brass: Einf. in Datenbanken: Übung 14. Logischer Entwurf イロトィロトィミトィミト ミークへぐ 14-14/52

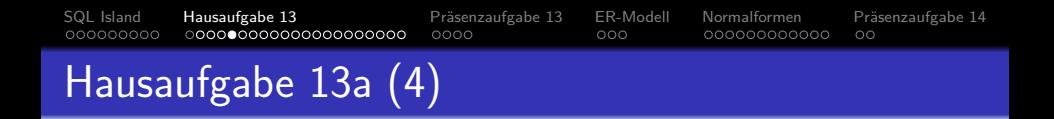

- Weine sind genau einem Weinanbaugebiet zugeordnet (minimal eins und maximal eins).
- Ein Weinanbaugebiet kann beliebig viele Weine enthalten (auch 0).

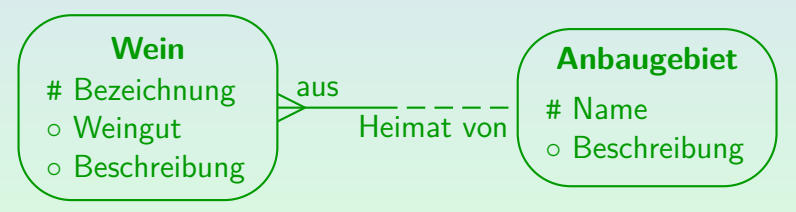

Eins-zu-viele Beziehung: Ein Anbaugebiet, viele Weine.

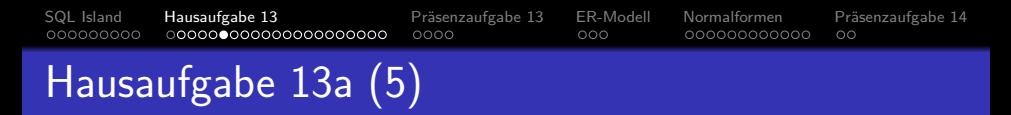

- **Für einen Wein wurden ein oder mehr Rebsorten verwendet.**
- **Eine Rebsorte kann natürlich in mehreren Weinen** enthalten sein.
- Es soll aber auch möglich sein, Rebsorten schon zu erfassen, bevor man einen Wein aus ihr hat. D.h. Rebsorten können auch zu 0 Weinen in Beziehung stehen.

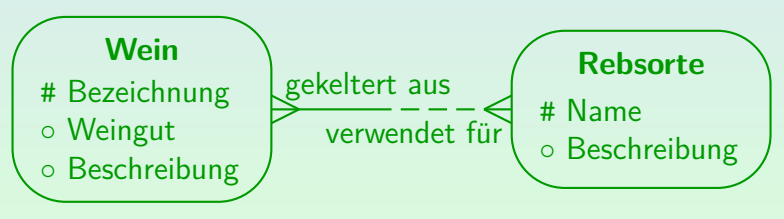

#### Viele-zu-viele Beziehung.

Stefan Brass: Einf. in Datenbanken: Übung 14. Logischer Entwurf イロト < (ラト 4 ミト 4 ミト ニ ウ 4 Q 14-16 / 52

#### 00000  $0000$ Hausaufgabe 13a (6)

Ein Jahrgang eines Weins ist durch den Wein und die Jahreszahl identifiziert (der Jahrgang ist, was konkret in Flaschen abgefüllt wird).

[SQL Island](#page-1-0) [Hausaufgabe 13](#page-10-0) [Pr¨asenzaufgabe 13](#page-31-0) [ER-Modell](#page-35-0) [Normalformen](#page-38-0) [Pr¨asenzaufgabe 14](#page-50-0)

 $000$ 

000000000000

 $\circ$ 

- Zum Jahrgang möchte der Weinliebhaber einen persönlichen Punktewert speichern (wie sehr ihm der Wein geschmeckt hat), einen kurzen Text, den Alkoholgehalt, sowie den Preis einer Flasche.
- Der Punktwert ist optional, da die Daten der Weinflasche für den Jahrgang schon erfasst werden sollen, bevor der Wein ausgedrucken wurde.
- Der Preis ist auch optional: Er kann unbekannt sein, wenn es z.B. ein Geschenk war.
- Der Text und der Alkoholgehalt sind nicht optional.

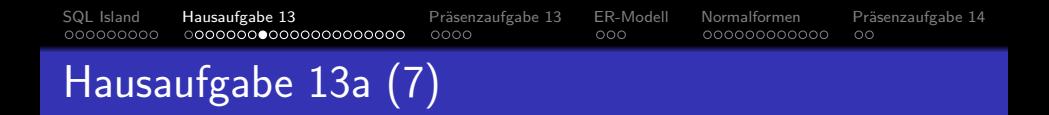

• Zu einem Wein kann es null oder mehr Jahrgänge geben. Ein Jahrgang (eines Weins) gehört natürlich zu genau einem Wein.

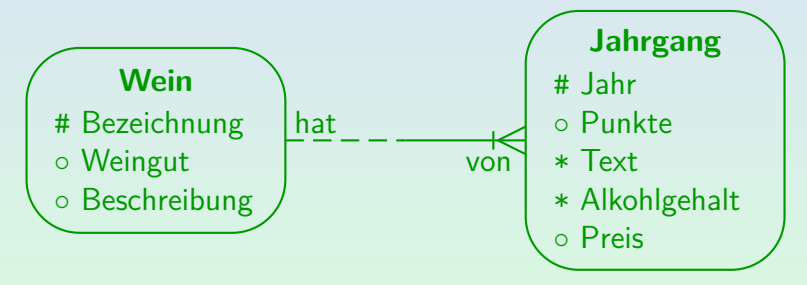

Jahrgang ist ein schwacher Entity-Typ: Er ist identifiziert über die Beziehung zu Wein und über das Jahr.

<span id="page-18-0"></span>[SQL Island](#page-1-0) [Hausaufgabe 13](#page-10-0) [Pr¨asenzaufgabe 13](#page-31-0) [ER-Modell](#page-35-0) [Normalformen](#page-38-0) [Pr¨asenzaufgabe 14](#page-50-0)

## Hausaufgabe 13a (8)

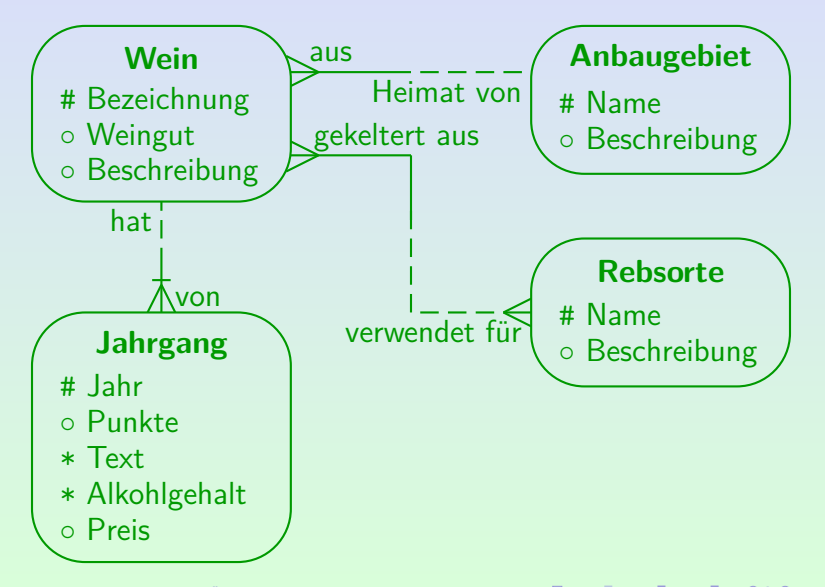

Stefan Brass: Einf. in Datenbanken: Übung 14. Logischer Entwurf < ロ ト イ ロ ト ィ ヨ ト ィ ヨ ト ー ミ ー ヘ へ (2014-19 / 52

<span id="page-19-0"></span>[SQL Island](#page-1-0) [Hausaufgabe 13](#page-10-0) [Pr¨asenzaufgabe 13](#page-31-0) [ER-Modell](#page-35-0) [Normalformen](#page-38-0) [Pr¨asenzaufgabe 14](#page-50-0) 00000  $0000$  $000$ 000000000000 Hausaufgabe 13b (1)

- Ubersetzen Sie das unten stehende ER-Diagramm in ein relationales Schema.
- Nutzen Sie die Kurznotation aus der Vorlesung für das relationale Schema,
	- entweder in der Variante mit dem Unterstreichen von Primärschlüssel-Attributen oder in der reinen ASCII-Variante  $(mit vorangestelltem # für Primä rschlüssel-Attribute).$

 $\circ$ 

- Markieren Sie auch Fremdschlüssel (inklusive der referenzierten Tabelle)
- und Attribute, die Nullwerte erlauben (Attribut gefolgt von kleinem hochgestellten "o" oder "?").
- Bei Bedarf geben Sie auch weitere Integritätsbedingungen an, die notwendig sind, um die Äquivalenz des relationalen Schemas zum ER-Schema sich[erz](#page-18-0)[us](#page-20-0)[t](#page-18-0)[ell](#page-19-0)[e](#page-20-0)[n](#page-10-0)[.](#page-11-0) Stefan Brass: Einf. in Datenbanken: Ubung 14. Logischer Entwurf ¨ 14 -20 / 52

<span id="page-20-0"></span>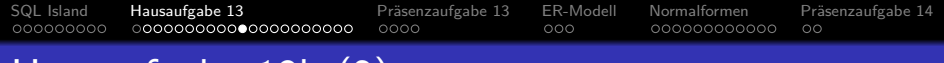

## Hausaufgabe 13b (2)

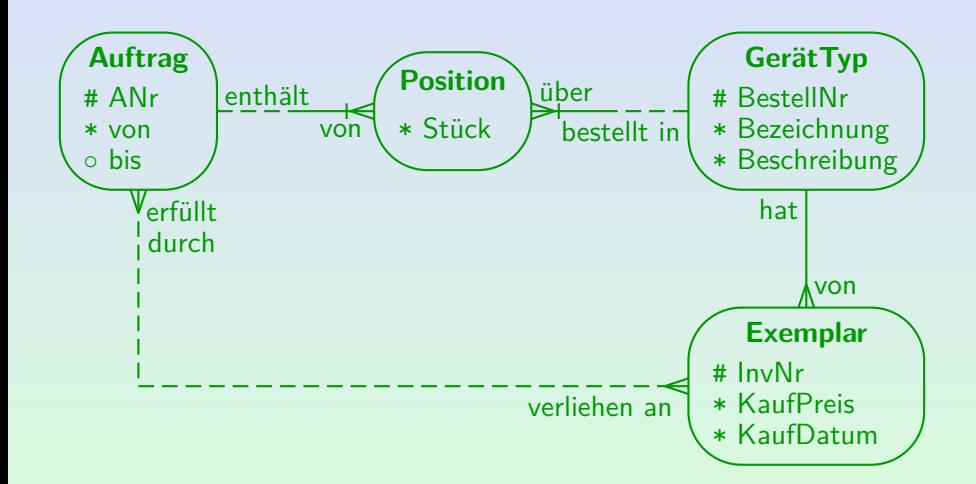

Stefan Brass: Einf. in Datenbanken: Ubung 14. Logischer Entwurf ¨ 14 -21 / 52

000000

<span id="page-21-0"></span>[SQL Island](#page-1-0) [Hausaufgabe 13](#page-10-0) [Pr¨asenzaufgabe 13](#page-31-0) [ER-Modell](#page-35-0) [Normalformen](#page-38-0) [Pr¨asenzaufgabe 14](#page-50-0)

 $000$ 

00000000000

 $\circ$ 

# Hausaufgabe 13b (3)

- Zunächst legt man für jeden Entity-Typ eine Tabelle an, und übernimmt die Attribute, Schlüssel, Optionalität:
	- Auftrag(ANr, von, bis $^{\circ}$ )
	- Position(Stück)
	- **GerätTyp(BestellNr, Bezeichnung, Beschreibung)**
	- Exemplar(InvNr, KaufPreis, KaufDatum)
- Man kann auch die Plural-Form der Entity-Typen als Tabellennamen nehmen.

Aber natürlich konsistent: Entweder für alle Tabellen, oder für keine.

• Zweiter Schritt sind Fremdschlüssel für 1:n-Beziehungen, wobei die Fremdschlüssel für identifizierende Beziehungen zu schwachen Entities gleichzeitig Teil des Schlüssels werden.

<span id="page-22-0"></span>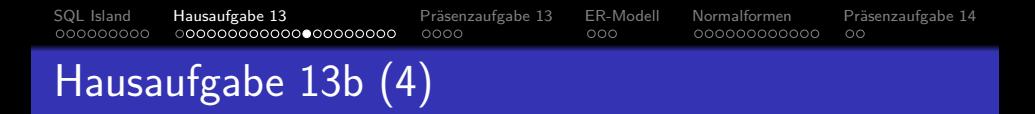

■ Beispiel für 1:n-Beziehung, die auch identifizierend ist:

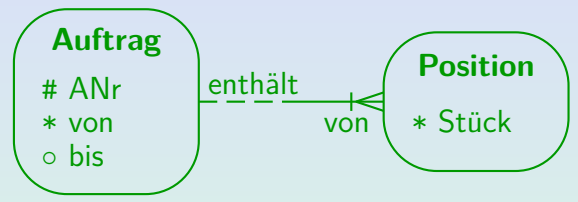

- Der Schlüssel der Eins-Seite (Auftrag) wird als Fremdschlüssel in die viele Seite (Position) eingefügt, um die Eins-zu-viele-Beziehung zu implementieren.
- Da die Beziehung identifizierend ist (Position ist schwaches Entity), wird der Fremdschlüssel Teil des Primärschlüssels.
- Position( $\text{Alr} \rightarrow \text{Auftrag}$ , Stück)

Man könnte den Fremdschlüssel auch ["](#page-21-0)von" nennen.<br>'

Stefan Brass: Einf. in Datenbanken: Ubung 14. Logischer Entwurf ¨ 14 -23 / 52

[SQL Island](#page-1-0) [Hausaufgabe 13](#page-10-0) [Pr¨asenzaufgabe 13](#page-31-0) [ER-Modell](#page-35-0) [Normalformen](#page-38-0) [Pr¨asenzaufgabe 14](#page-50-0) 000000000  $000$ 000000000000  $\circ$ 

## Hausaufgabe 13b (5)

Position hat zwei identifizierende Beziehungen (es ist ein "doppelt schwaches Entity", d.h. "Association Entity"):<br>————————————————————

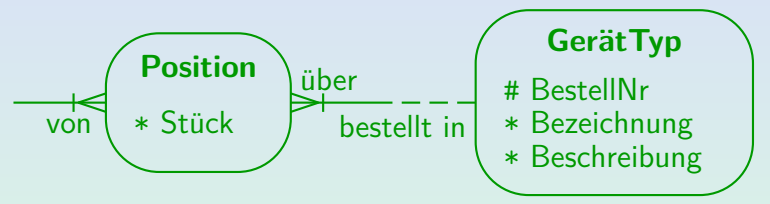

- Also kommt auch der Schlüssel von GerätTyp als Fremdschlüssel in die Tabelle Position und wird dort auch Teil des Schlüssels
- Position(ANr  $\rightarrow$  Auftrag, BestellNr  $\rightarrow$  GerätTyp, Stück)

Üblicherweise schreibt man Primärschlüsselattribute ganz vorne in

#### der Liste der Attribute.

Stefan Brass: Einf. in Datenbanken: Ubung 14. Logischer Entwurf ¨ 14 -24 / 52

000000000

[SQL Island](#page-1-0) [Hausaufgabe 13](#page-10-0) [Pr¨asenzaufgabe 13](#page-31-0) [ER-Modell](#page-35-0) [Normalformen](#page-38-0) [Pr¨asenzaufgabe 14](#page-50-0)

 $000$ 

000000000000

 $\circ$ 

# Hausaufgabe 13b (6)

• Zwischen GerätTyp und Exemplar gibt es eine normale 1:n-Beziehung:

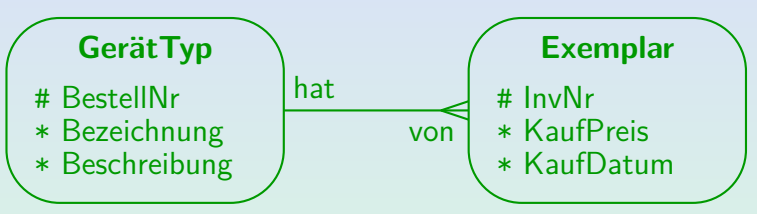

- Also kommt auch der Schlüssel von GerätTyp als Fremdschlüssel in die Tabelle Exemplar.
- Weil die Beziehung nicht identifizierend ist, wird er nicht Teil des Schlüssels
- Exemplar(InvNr, KaufPreis, KaufDatum,  $BestellNr \rightarrow GerätTvp)$

Stefan Brass: Einf. in Datenbanken: Ubung 14. Logischer Entwurf ¨ 14 -25 / 52

[SQL Island](#page-1-0) [Hausaufgabe 13](#page-10-0) [Pr¨asenzaufgabe 13](#page-31-0) [ER-Modell](#page-35-0) [Normalformen](#page-38-0) [Pr¨asenzaufgabe 14](#page-50-0)

# <span id="page-25-0"></span>Hausaufgabe 13b (7)

• Welche der vier möglichen 1:n-Beziehungen brauchen eine zusätzliche Integritätsbedingung?

![](_page_25_Figure_5.jpeg)

- A. 1 und 2
- B. 3 und 4
- C. 1 und 3
- D. 2 und 4
- E. keine

Stefan Brass: Einf. in Datenbanken: Ubung 14. Logischer Entwurf ¨ 14 -26 / 52

<span id="page-26-0"></span>[SQL Island](#page-1-0) [Hausaufgabe 13](#page-10-0) [Pr¨asenzaufgabe 13](#page-31-0) [ER-Modell](#page-35-0) [Normalformen](#page-38-0) [Pr¨asenzaufgabe 14](#page-50-0) 000000000  $000$ 000000000000  $\circ$ Hausaufgabe 13b (8)

1:n-Beziehung mit verpflichtender Teilnahme auf beiden Seiten:

![](_page_26_Figure_2.jpeg)

- Exemplar(InvNr, KaufPreis, KaufDatum, BestellNr  $\rightarrow$  GerätTyp)
- Der Fremdschlüssel stellt sicher, dass es zu jedem Exemplar einen GerätTyp gibt. Aber es wäre möglich, dass es einen GerätTyp ohne Exemplar gibt.
- Also ist eine zusätzliche Integritätsbedingung notwendig: " Zeile in Exemplar geben mi[t d](#page-25-0)[er](#page-27-0)[gle](#page-26-0)[i](#page-27-0)[c](#page-10-0)[h](#page-11-0)[e](#page-30-0)[n](#page-31-0) [B](#page-10-0)[e](#page-30-0)[s](#page-31-0)[te](#page-0-0)[ll](#page-51-0)Nr." "Zu jeder Zeile in GerätTyp muss es mindestens eine

<span id="page-27-0"></span>[SQL Island](#page-1-0) [Hausaufgabe 13](#page-10-0) [Pr¨asenzaufgabe 13](#page-31-0) [ER-Modell](#page-35-0) [Normalformen](#page-38-0) [Pr¨asenzaufgabe 14](#page-50-0) 000000000 000000000000 Hausaufgabe 13b (9)

Es fehlt noch die viele-zu-viele Beziehung:

![](_page_27_Figure_2.jpeg)

- Viele-zu-viele Beziehungen werden in eine eigene Tabelle übersetzt, deren Schlüssel sich aus zwei Fremdschlüsseln zusammensetzt, die die beiden Entity-Typen referenzieren.
- verliehen an(InvNr  $\rightarrow$  Exemplar, ANr  $\rightarrow$  Auftrag)

Man kann auch die umgekehrte Leserichtung der Beziehung wählen, wenn man die natürlicher findet. Man kann die Tabelle auch manuell umbenennen, z.B. "Verleih".

[SQL Island](#page-1-0) [Hausaufgabe 13](#page-10-0) [Pr¨asenzaufgabe 13](#page-31-0) [ER-Modell](#page-35-0) [Normalformen](#page-38-0) [Pr¨asenzaufgabe 14](#page-50-0) Hausaufgabe 13b (10)

> ● Welche der drei möglichen n:m-Beziehungen werden mit dieser Methode korrekt übersetzt?

![](_page_28_Figure_2.jpeg)

- A. 1
- B. 2
- C. 3
- D. 1 und 3
- E. alle

Stefan Brass: Einf. in Datenbanken: Ubung 14. Logischer Entwurf ¨ 14 -29 / 52

[SQL Island](#page-1-0) [Hausaufgabe 13](#page-10-0) [Pr¨asenzaufgabe 13](#page-31-0) [ER-Modell](#page-35-0) [Normalformen](#page-38-0) [Pr¨asenzaufgabe 14](#page-50-0) 000000000  $\circ$ 

## Hausaufgabe 13b (11)

- Endgültige Tabellen:
	- Auftrag(ANr, von, bis $\circ$ )
	- **· GerätTyp(BestellNr, Bezeichnung, Beschreibung)**
	- Position(ANr  $\rightarrow$  Auftrag, BestellNr  $\rightarrow$  GerätTyp, Stück)
	- Exemplar(InvNr, KaufPreis, KaufDatum,  $BestellNr \rightarrow GerätTyp)$
	- verliehen an(InvNr  $\rightarrow$  Exemplar, ANr  $\rightarrow$  Auftrag)
- Zusätzlich notwendige Integritätsbedingung:
	- " Zeile in Exemplar geben mit der gleichen BestellNr." • "Zu jeder Zeile in GerätTyp muss es mindestens eine

<span id="page-30-0"></span>[SQL Island](#page-1-0) [Hausaufgabe 13](#page-10-0) [Pr¨asenzaufgabe 13](#page-31-0) [ER-Modell](#page-35-0) [Normalformen](#page-38-0) [Pr¨asenzaufgabe 14](#page-50-0) 000000000

 $000$ 

00000000000

# Hausaufgabe 13b (12)

- Sie müssen auch die ASCII-Notation für die Tabellen lesen können:
	- Auftrag(#ANr, von, bis?)
	- **GerätTyp(#BestellNr, Bezeichnung, Beschreibung)**
	- Position(#ANr -> Auftrag, #BestellNr -> GerätTyp, Stück)
	- Exemplar(#InvNr, KaufPreis, KaufDatum,  $BestellNr \rightarrow GerätTyp)$
	- verliehen an(#InvNr -> Exemplar, #ANr -> Auftrag)

In der Klausur gab es eine Zuordnungsaufgabe, bei der man Attribute (teils mit # und ->  $\langle$ Tabelle $\rangle$ ) Tabellen zuordnen sollte. Dort war für die Optionen kein Unterstreichen möglich.

Stefan Brass: Einf. in Datenbanken: Ubung 14. Logischer Entwurf ¨ 14 -31 / 52

<span id="page-31-0"></span>![](_page_31_Picture_74.jpeg)

## Inhalt

- 1 [SQL Island](#page-1-0)
- <sup>2</sup> [Hausaufgabe 13](#page-10-0)
- 3 Präsenzaufgabe 13
- [ER-Modell](#page-35-0)
- **[Normalformen](#page-38-0)**
- 6 Präsenzaufgabe 14

![](_page_31_Picture_9.jpeg)

[SQL Island](#page-1-0) [Hausaufgabe 13](#page-10-0) [Pr¨asenzaufgabe 13](#page-31-0) [ER-Modell](#page-35-0) [Normalformen](#page-38-0) [Pr¨asenzaufgabe 14](#page-50-0) 000000000 ംറെ 000000000000

## Präsenzaufgabe 13: Logischer Entwurf (1)

■ Übersetzen Sie folgendes ER-Diagramm in das relationale Modell:

![](_page_32_Figure_3.jpeg)

- Geben Sie das Schema in der Kurznotation (ASCII-Version) ab, z.B.: STUDENTEN(#SID, VORNAME, NACHNAME, EMAIL?)
- Falls zusätzliche Bedingungen überwacht werden müssen, um die Äquivalenz zum ER-Diagramm sicherzustellen, schreiben Sie eine SQL-Anfrage, die Fehlermeldungen berechnet.

#### Stefan Brass: Einf. in Datenbanken: Ubung 14. Logischer Entwurf ¨ 14 -33 / 52

![](_page_33_Figure_0.jpeg)

Gegebenes ER-Diagramm:

![](_page_33_Figure_2.jpeg)

- Der logische Entwurf ist ein formal ablaufender Algorithmus, man braucht die Anwendung (Beziehung des ER-Diagramms zur realen Welt) nicht zu verstehen:
	- $E(F, G, H<sup>°</sup>)$   $E(HF, G, H?)$
	- $\bullet$  A(B, C, D, F  $\rightarrow$  E) A(#B, #C, D, F -> E)

Stefan Brass: Einf. in Datenbanken: Ubung 14. Logischer Entwurf ¨ 14 -34 / 52

[SQL Island](#page-1-0) [Hausaufgabe 13](#page-10-0) [Pr¨asenzaufgabe 13](#page-31-0) [ER-Modell](#page-35-0) [Normalformen](#page-38-0) [Pr¨asenzaufgabe 14](#page-50-0)  $000$ 

 $000$ 

000000000000

## Präsenzaufgabe 13: Logischer Entwurf (3)

- Da jedes E-Entity eine Beziehung zu mindestens einem A-Entity haben muss, braucht man noch folgende Bedingung:
	- Zu jeder Zeile in der Tabelle E gibt es mindestens eine Zeile in der Tabelle A mit dem gleichen F-Wert.
	- ∀ E x ∃ A y: x*.*F = y*.*F

000000000

- SQL-Anfrage zum Finden von Integritäts-Verletzungen: SELECT 'E ohne Beziehung zu einem A: ' || E.F FROM E WHERE E.F NOT IN (SELECT A.F FROM A)
- **•** Alternativ: SELECT 'E ohne Beziehung zu einem A: ' || x.F FROM E x WHERE NOT EXISTS (SELECT \* FROM A y WHERE  $x.F = y.F$ Stefan Brass: Einf. in Datenbanken: Ubung 14. Logischer Entwurf ¨ 14 -35 / 52

<span id="page-35-0"></span>![](_page_35_Picture_71.jpeg)

### 1 [SQL Island](#page-1-0)

- <sup>2</sup> [Hausaufgabe 13](#page-10-0)
- 3 Präsenzaufgabe 13
- <sup>4</sup> [ER-Modell](#page-35-0)
- **[Normalformen](#page-38-0)**

#### 6 Präsenzaufgabe 14

![](_page_35_Picture_8.jpeg)

000000000

## Alte Aufgaben zu Kardinalitäten (1)

• Legen Sie die Kardinalitäten für eine Beziehung zwischen "Bestellung" und "Kunde" fest.<br>Hisvais Neber rexpelse Kunder erth

Hinweis: Neben normalen Kunden enthält die DB auch solche, die noch nichts bestellt haben, sondern nur einen Produktkatalog erhalten haben. Fragen Sie, wenn noch etwas unklar ist. Es ist normal, dass der Datenbank-Entwerfer den Anwendungsexperten fragt.

![](_page_36_Figure_9.jpeg)

Stefan Brass: Einf. in Datenbanken: Übung 14. Logischer Entwurf · 스스크 > 스코 > 스코 > 스코 > 스코 - 스스스 14-37 / 52

<span id="page-37-0"></span>[SQL Island](#page-1-0) [Hausaufgabe 13](#page-10-0) [Pr¨asenzaufgabe 13](#page-31-0) [ER-Modell](#page-35-0) [Normalformen](#page-38-0) [Pr¨asenzaufgabe 14](#page-50-0)

000000000

 $0000$ 

ം

000000000000

## Alte Aufgaben zu Kardinalitäten (2)

Legen Sie nun die Kardinalitäten zwischen "Bestellung"<br>und "Brodukt" feet und "Produkt" fest.<br>

Eine Bestellung kann mehrere Produkte umfassen. Das gleiche Produkt kann von mehreren Kunden bestellt werden (z.B. bei einem Online-Buchhandel).

![](_page_37_Figure_8.jpeg)

<span id="page-38-0"></span>![](_page_38_Picture_72.jpeg)

## Inhalt

- 1 [SQL Island](#page-1-0)
- <sup>2</sup> [Hausaufgabe 13](#page-10-0)
- Präsenzaufgabe 13
- [ER-Modell](#page-35-0)
- <sup>5</sup> [Normalformen](#page-38-0)

#### 6 Präsenzaufgabe 14

![](_page_38_Picture_9.jpeg)

## Funktionale Abhängigkeiten

000000000

● Funktionale Abhängigkeitenen schreibt man in der Form  $A_1, \ldots, A_n \longrightarrow B_1, \ldots, B_m.$ 

<span id="page-39-0"></span>[SQL Island](#page-1-0) [Hausaufgabe 13](#page-10-0) [Pr¨asenzaufgabe 13](#page-31-0) [ER-Modell](#page-35-0) [Normalformen](#page-38-0) [Pr¨asenzaufgabe 14](#page-50-0)

 $0000$ 

Dabei sind die  $A_i$  und  $B_i$  Attribute einer Relation R.

In der Normalformtheorie konzentriert man sich immer auf eine einzige Relation. Alle Attribute stammen aus dieser Relation. Deswegen wird die Relation in der Notation von funktionalen Abhängigkeiten (FAen) nicht explizit angegeben.

 $000$ 

00000000000

 $\circ$ 

- " $A_1, \ldots, A_n$  bestimmen [funktional | eindeutig]  $B_1, \ldots, B_m$ ".
- $\bullet$  Die FA  $A_1, \ldots, A_n$  →  $B_1, \ldots, B_m$  auf der Relation R ist nur eine Abkürzung für die Formel

 $\forall$  R X, R Y :  $X.A_1 = Y.A_1 \wedge \cdots \wedge X.A_n = Y.A_n \rightarrow$  $X.B_1 = Y.B_1 \wedge \cdots \wedge X.B_m = Y.B_m$ 

**•** D.h.: Wenn zwei Zeilen die gleichen Werte in  $A_1, \ldots, A_n$ haben, dann [m](#page-49-0)üssen sie auch in  $B_1, \ldots, B_m$  $B_1, \ldots, B_m$  $B_1, \ldots, B_m$  übereinstimmen. Stefan Brass: Einf. in Datenbanken: Ubung 14. Logischer Entwurf ¨ 14 -40 / 52

<span id="page-40-0"></span>![](_page_40_Figure_0.jpeg)

## Funktionale Abhängigkeiten: Ubung (1)

Die folgende Relation dient zur Speicherung von Bestellungen:

#### BESTELLT(AUF NR, DATUM, KD NR, PRD\_NR, PRD\_BEZ, MENGE)

Aufträge einer Blumen-Handlung. AUF\_NR: Auftrags-Nummer,

KD\_NR: Kunden-Nummer PRD\_: Produkt-Nummer.

![](_page_40_Picture_187.jpeg)

Ursprüngliche Aufgabe: "Geben Sie alle funktionalen Orsprüngliche Aurgabe. "Geben die alle funktiona<br>Abhängigkeiten an, die für diese Relation gelten."

In einem Auftrag können mehrere Pro[duk](#page-39-0)t[e](#page-41-0) [b](#page-39-0)[est](#page-40-0)[el](#page-41-0)[lt](#page-38-0)[w](#page-49-0)[er](#page-50-0)[d](#page-37-0)[e](#page-38-0)[n.](#page-49-0)<br>Datenbanken: Übung 14 Logischer Entwurf **AUFACER ER STARER EINE EIN 14-41/52** 

<span id="page-41-0"></span>[SQL Island](#page-1-0) [Hausaufgabe 13](#page-10-0) [Pr¨asenzaufgabe 13](#page-31-0) [ER-Modell](#page-35-0) [Normalformen](#page-38-0) [Pr¨asenzaufgabe 14](#page-50-0) 000000000 Funktionale Abhängigkeiten: Ubung (2)

Gegeben die Relation mit Informationen zu Bestellungen:

![](_page_41_Picture_150.jpeg)

• Welche der folgenden funktionalen Abhängigkeiten gilt?

- A. AUF NR  $\longrightarrow$  DATUM
- B. DATUM → AUF\_NR
- C. Beide.
- D. Keine von beiden.

Stefan Brass: Einf. in Datenbanken: Übung 14. Logischer Entwurf イロト < タト ミト < ミト ミ のQ (2 14-42 / 52

<span id="page-42-0"></span>[SQL Island](#page-1-0) [Hausaufgabe 13](#page-10-0) [Pr¨asenzaufgabe 13](#page-31-0) [ER-Modell](#page-35-0) [Normalformen](#page-38-0) [Pr¨asenzaufgabe 14](#page-50-0) 00000  $0000$  $000000000000$  $\circ$ Funktionale Abhängigkeiten: Ubung (3)

Gegeben die Relation mit Informationen zu Bestellungen:

![](_page_42_Picture_168.jpeg)

- Was würde die funktionale Abhängigkeit AUF NR  $\longrightarrow$  PRD NR bedeuten?
	- A. Jeder Auftrag kann nur ein Produkt enthalten.
	- B. Jedes Produkt kann nur ein Mal bestellt werden.
	- C. Jeder Auftrag muss mindestens ein Produkt enthalten.
	- D. Keine dieser Aussagen entsp[ric](#page-41-0)[ht](#page-43-0) [d](#page-41-0)[er](#page-42-0)[F](#page-38-0)[A](#page-39-0)[.](#page-49-0)

<span id="page-43-0"></span>[SQL Island](#page-1-0) [Hausaufgabe 13](#page-10-0) [Pr¨asenzaufgabe 13](#page-31-0) [ER-Modell](#page-35-0) [Normalformen](#page-38-0) [Pr¨asenzaufgabe 14](#page-50-0) 000000000  $0000$  $000$  $000000000000$  $\circ$ Funktionale Abhängigkeiten: Ubung (4)

> • Im Beispiel-Zustand ist die funktionale Abhängigkeit AUF  $NR \longrightarrow PRD NR$  verletzt:

![](_page_43_Picture_160.jpeg)

- Es gibt zwei Zeilen mit gleicher Auftrags-Nummer AUF\_NR, aber verschiedener Produkt-Nummer PRD\_NR.
- Wenn der Beispiel-Zustand zulässig sein soll, darf man diese funktionale Abhängigkeit nicht fordern.

FAen sind Integritätsbedingungen und müssen in jedem Zustand gelten.

[SQL Island](#page-1-0) [Hausaufgabe 13](#page-10-0) [Pr¨asenzaufgabe 13](#page-31-0) [ER-Modell](#page-35-0) [Normalformen](#page-38-0) [Pr¨asenzaufgabe 14](#page-50-0) 00000  $0000$  $000$  $000000000000$  $\circ$ Funktionale Abhängigkeiten: Ubung (5)

Gegeben die Relation mit Informationen zu Bestellungen:

![](_page_44_Picture_155.jpeg)

- Was halten Sie von der FA AUF NR, PRD NR → MENGE?
	- A. Gilt im Beispielzustand und wäre allgemein sinnvoll.
	- B. Gilt im Beispielzustand, sollte aber nicht gefordert werden.
	- C. Gilt nicht im Beispiel-Zustand, macht aber Sinn.
	- D. Gilt nicht im Beispiel-Zustand, sollte nicht gefordert werden.

#### [SQL Island](#page-1-0) [Hausaufgabe 13](#page-10-0) [Pr¨asenzaufgabe 13](#page-31-0) [ER-Modell](#page-35-0) [Normalformen](#page-38-0) [Pr¨asenzaufgabe 14](#page-50-0)  $0000$  $000000000000$  $\circ$ Funktionale Abhängigkeiten: Ubung (6)

- Man will nie "alle" funktionalen Abhängigkeiten, die für<br>eine Belatien geferdert werden kännten eine Relation gefordert werden könnten.
- Das würde z.B. auch folgende "triviale" FA beinhalten: "  $KD_NR \longrightarrow KD_NR$

Eine FA heißt trivial, wenn die rechte Seite eine Teilmenge der linken Seite ist. Solche Abhängigkeiten gelten in jedem beliebigen Zustand (Tautologie).

- Man will nur eine repräsentative Teilmenge, die alle anderen logisch impliziert.
- Da funktionale Abhängigkeiten nur eine Abkürzung (spezielle Schreibweise) für eine bestimmte Art logischer Formeln sind, ist Implikation für funktionale Abhängigkeiten schon in der Logik definiert.

[SQL Island](#page-1-0) [Hausaufgabe 13](#page-10-0) [Pr¨asenzaufgabe 13](#page-31-0) [ER-Modell](#page-35-0) [Normalformen](#page-38-0) [Pr¨asenzaufgabe 14](#page-50-0) 000000000  $0000$  $000$ 000000000000  $\circ$ Funktionale Abhängigkeiten: Ubung (7)

- Im Beispiel sind folgende funktionalen Abhängigkeiten sinnvoll:
	- AUF NR → DATUM, KD NR
	- PRD\_NR → PRD\_BEZ
	- Eventuell PRD BEZ  $→$  PRD NR
	- AUF NR, PRD NR → MENGE
- Implizieren diese FAen die folgende FA (Ja/Nein)? AUF NR, PRD NR  $\longrightarrow$  DATUM

Im Skript ist erklärt, wie man die Frage mit der Attribut-Hülle entscheidet: Man berechnet die Attribut-Hülle {AUF\_NR, PRD\_NR}<sup>+</sup> (bezüglich der gegebenen FAen) und schaut, ob MENGE darin ist. Wenn ja, ist die FA impliziert.

#### [SQL Island](#page-1-0) [Hausaufgabe 13](#page-10-0) [Pr¨asenzaufgabe 13](#page-31-0) [ER-Modell](#page-35-0) [Normalformen](#page-38-0) [Pr¨asenzaufgabe 14](#page-50-0) 00000  $0000$  $0000000000000$  $\circ$ Funktionale Abhängigkeiten: Ubung (8)

- Man kann aus gegebenen funktionalen Abhängigkeiten einen Schlüssel der Relation berechnen.
- Dazu muss man eine Menge von Attributen finden, die alle anderen Attribute funktional bestimmt.
- **•** Im Beispiel wäre das {AUF\_NR, PRD\_NR}.
	- $\bullet$  AUF NR  $\longrightarrow$  DATUM, KD NR
	- PRD\_NR → PRD\_BEZ
	- AUF\_NR, PRD\_NR → MENGE
- $\bullet$  Falls man zusätzlich
	- $\bullet$  PRD BEZ  $\longrightarrow$  PRD NR

gefordert hat, wäre {AUF\_NR, PRD\_BEZ} ein weiterer Schlüssel.

#### <span id="page-48-0"></span>[SQL Island](#page-1-0) [Hausaufgabe 13](#page-10-0) [Pr¨asenzaufgabe 13](#page-31-0) [ER-Modell](#page-35-0) [Normalformen](#page-38-0) [Pr¨asenzaufgabe 14](#page-50-0) 00000  $0000$  $000$  $00000000000$  $\circ$ Funktionale Abhängigkeiten: Ubung (9)

- Die Tabelle ist natürlich schlecht:
	- Kundennummer und Auftrags-Datum werden zu jeder Position des Auftrags gespeichert.
	- Wenn in einem Auftrag n Produkte bestellt sind, werden diese Daten für den gleichen Auftrag  $n$  Mal gespeichert.
	- Entsprechend wird die Produkt-Bezeichnung zu einer Produkt-Nummer für jede Bestellung des Produkts gespeichert.

Und damit gar nicht, solange das Produkt nicht bestellt wurde.

Die Tabelle verletzt die Boyce-Codd-Normalform (BCNF).

Tatsächlich verletzt sie sogar die zweite Normalform.

<span id="page-49-0"></span>[SQL Island](#page-1-0) [Hausaufgabe 13](#page-10-0) [Pr¨asenzaufgabe 13](#page-31-0) [ER-Modell](#page-35-0) [Normalformen](#page-38-0) [Pr¨asenzaufgabe 14](#page-50-0) 000000000  $0000$  $000$ 00000000000  $\circ$ Funktionale Abhängigkeiten: Ubung (10)

- Man muss prüfen, ob funktionale Abhängigkeiten (die nicht trivial sind) links einen Schlüssel haben (nicht notwendigerweise minimal):
	- AUF NR → DATUM, KD NR
	- $\circ$  PRD NR  $\longrightarrow$  PRD BEZ
	- AUF NR, PRD NR → MENGE
- Nur die dritte funktionale Abhängigkeit ist in Ordnung, die ersten beiden verletzen BCNF.

Sie enthalten zwar ein Schlüsselattribut, aber nicht einen vollständigen Schlüssel. Mehr Attribute als im (minimalen) Schlüssel sind in Ordnung (dann ist es ja noch immer ein Schlüssel), weniger nicht.

• Man kann BCNF auch ohne explizite Schlüsselberechnung mit der Attribut-Hülle prüfen ([sie](#page-48-0)[he](#page-50-0)[Sk](#page-49-0)[r](#page-50-0)[ip](#page-38-0)[t](#page-39-0)[\)](#page-49-0)[.](#page-50-0)<br>of in Datenbanken: Übung 14. Logischer Entwurf – SUR SORSER SER ER IS 2000–14-50/52

Stefan Brass: Einf. in Datenbanken: Übung 14. Logischer Entwurf

<span id="page-50-0"></span>![](_page_50_Picture_73.jpeg)

## Inhalt

- 1 [SQL Island](#page-1-0)
- <sup>2</sup> [Hausaufgabe 13](#page-10-0)
- Präsenzaufgabe 13
- [ER-Modell](#page-35-0)
- **[Normalformen](#page-38-0)**

![](_page_50_Picture_7.jpeg)

![](_page_50_Picture_9.jpeg)

<span id="page-51-0"></span>[SQL Island](#page-1-0) [Hausaufgabe 13](#page-10-0) [Pr¨asenzaufgabe 13](#page-31-0) [ER-Modell](#page-35-0) [Normalformen](#page-38-0) [Pr¨asenzaufgabe 14](#page-50-0) 000000000  $0000$ 000000000000

## Präsenzaufgabe 14: Funktionale Abhängigkeiten

(2+2 Punkte:) Es sei folgende Tabelle betrachtet:

![](_page_51_Picture_3.jpeg)

Geben Sie Werte für x und y aus  $\{1, 2, 3, 4, 5, 6\}$  an, so dass

• sowohl die funktionale Abhängigkeit  $A \longrightarrow B$  erfüllt ist,

- als auch (im gleichen Zustand) die FA B  $\longrightarrow$  C verletzt ist.
- Bonusaufgabe: Geben Sie eine dritte Zeile (a*,* b*,* c) an, so dass  $A \longrightarrow B$  weiter gilt, aber  $A \longrightarrow C$  verletzt ist.
- Wenn Sie fertig sind, könnten Sie sich in Ihrer Gruppe noch unterhalten, wie Sie sich [auf](#page-50-0) [d](#page-51-0)[ie](#page-50-0) [K](#page-51-0)[la](#page-50-0)[us](#page-51-0)[u](#page-49-0)[r](#page-0-0) [vo](#page-51-0)r[ber](#page-51-0)eiten.<br>nf. in Datenbanken: Übung 14. Logischer Entwurf – ALLASZAR ALLASZAR – ELLASZ/52